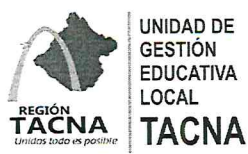

"DECENIO DE LA IGUALDAD DE OPORTUNIDADES PARA MUJERES Y HOMBRES" "AÑO DEL DIÁLOGO Y LA RECONCILIACIÓN NACIONAL"

Tacna.

0.3 00T. 2018

## OFICIO MÚLTIPLE N°2<sup>4</sup> 9-2018-J. AGP-UGEL. T-DRSET-GOB. REG. TACNA

## SEÑOR(A):

## DIRECTORES DE INSTITUCIONES EDUCATIVAS DEL NIVEL SECUNDARIA

Presente.-

#### : TERCER MONITOREO DEL CUMPLIMIENTO DE HORAS LECTIVAS -**ASUNTO RAPIDOC**

#### : OFICIO MÚLTIPLE N°026-2018-MINEDU/VMGI-DIGEGED-DAGED **REFERENCIA**

Es grato dirigirme a usted para saludarle cordialmente y hacer de su conocimiento que de acuerdo al Oficio Múltiple N°026-2018-MINEDU/VMGI-DIGEGED-DAGED, se va realizará el realizará el tercer monitoreo del cumplimiento de las horas lectivas de las áreas de Matemática y Comunicación de Educación Secundaria de EBR, desde el 03 de octubre al 10 de octubre del presente año, plazo que no tendrá prórroga. Por tal motivo adjuntamos el kit conteniendo lo siguiente:

- · Link para instalar el programa CsPro 6.3
- · Herramienta de gestión RAPINFO
- Guía del Usuario RAPIMATE
- · Ppt para la instalación del programa y uso de la herramienta

Se sugiere que para registrar la información cuente con: nómina de matrícula de todas las secciones, asistencia del personal docente y horario de clase. Deberán remitir el archivo.DAT a los siguientes correos: daged@minedu.gob.pe y verojelen@gmail.com; para dar cumplimiento de las acciones de monitoreo en sus respectivas jurisdicciones. Para la asistencia técnica comunicarse con la srta. Veronika Pantigoso al número de celular: 982881946.

Sin otro particular, aprovecho la ocasión para expresar los sentimientos de mi especial consideración y estima personal.

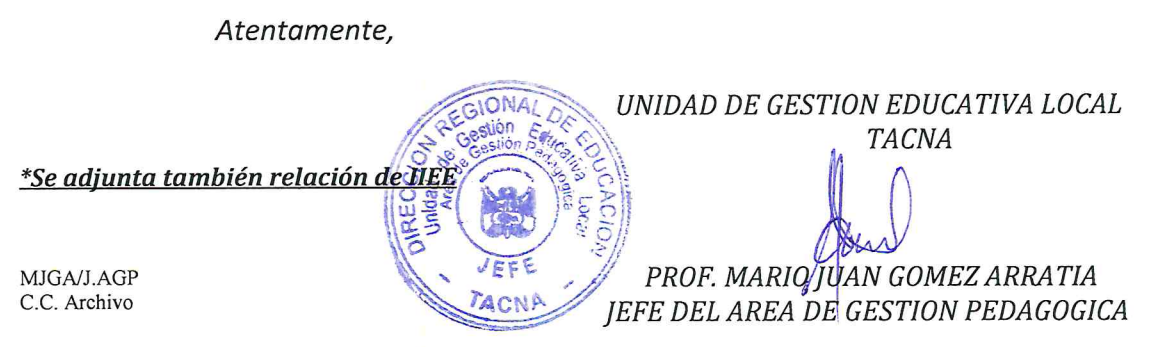

AVENIDA JORGE BASADRE GROHMANN Nº415 (EX CIRCUNVALACIÓN) TELEFONO (052)412212 web.ugeltacna.gob.pe TACNA - PERÚ

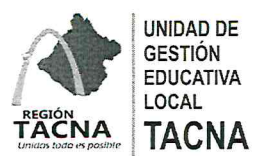

## "DECENIO DE LA IGUALDAD DE OPORTUNIDADES PARA MUJERES Y HOMBRES" "AÑO DEL DIÁLOGO Y LA RECONCILIACIÓN NACIONAL"

## **INSTITUCIONES EDUCATIVAS FOCALZIADAS POR EL RAPIDOC - UGEL TACNA**

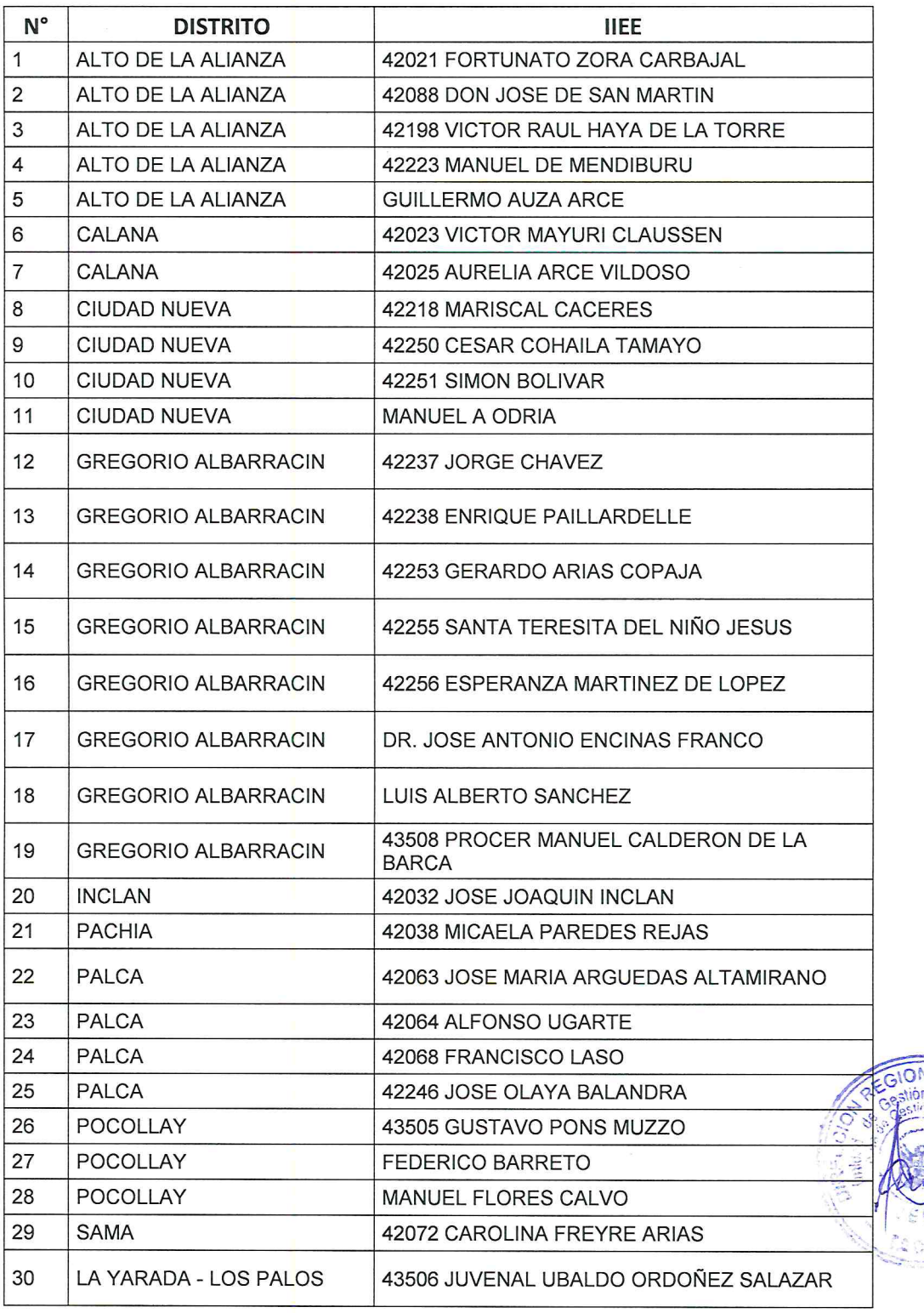

AVENIDA JORGE BASADRE GROHMANN Nº415 (EX CIRCUNVALACIÓN) TELEFONO (052)412212 web.ugeltacna.gob.pe<br>TACNA - PERÚ

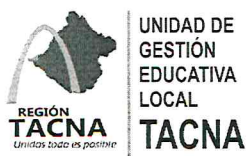

# "DECENIO DE LA IGUALDAD DE OPORTUNIDADES PARA MUJERES Y HOMBRES" "AÑO DEL DIÁLOGO Y LA RECONCILIACIÓN NACIONAL"

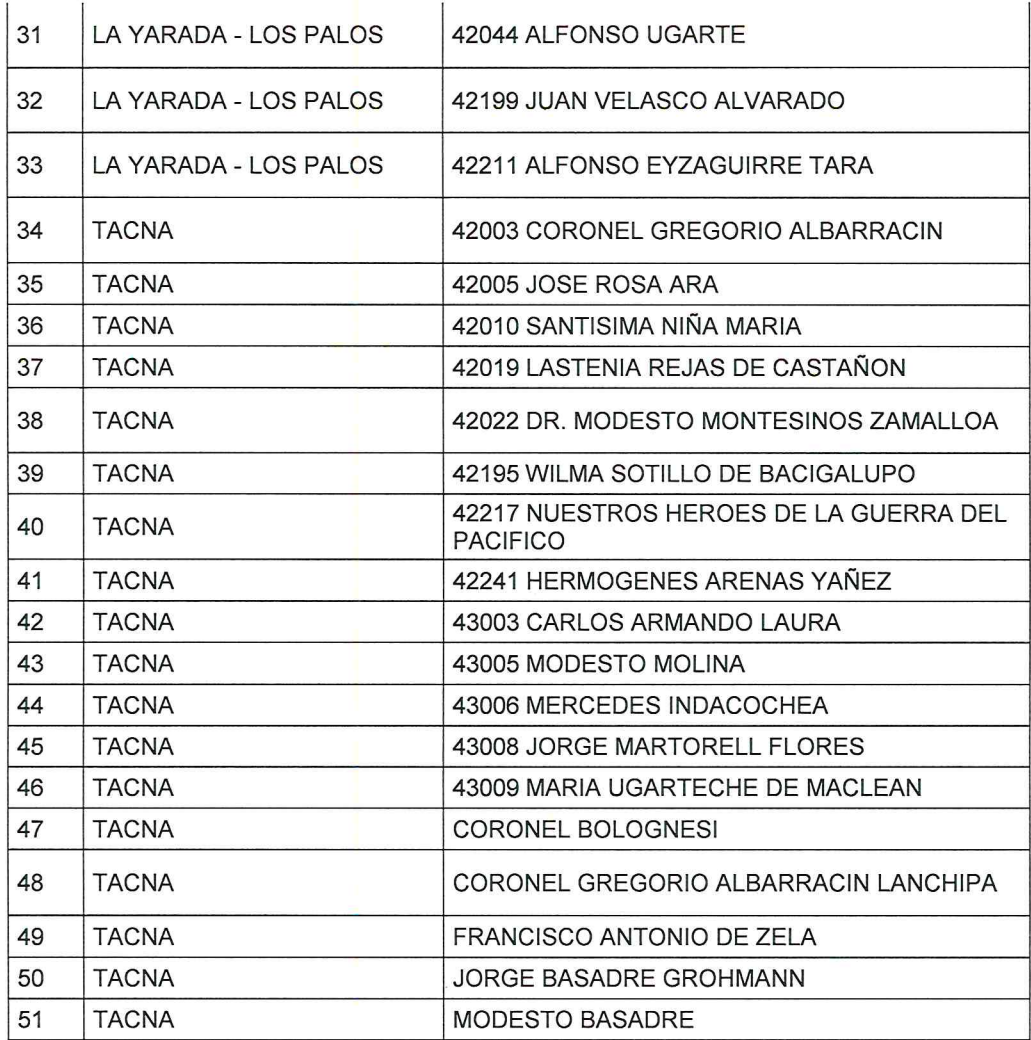

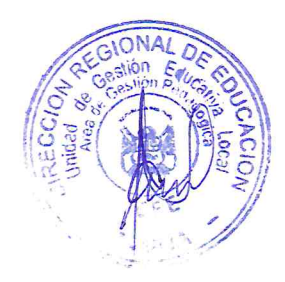

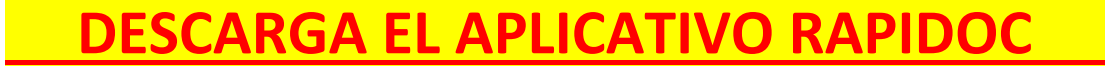

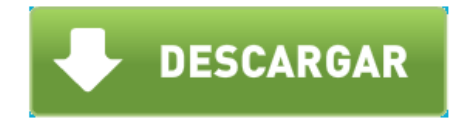